# **Contingency Tables**

#### **Session 7**

Module 1 Probability & Statistical Inference

#### The Summer Institutes

DEPARTMENT OF BIOSTATISTICS SCHOOL OF PUBLIC HEALTH

UNIVERSITY of WASHINGTON

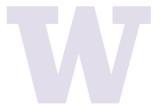

### **Overview**

### 1. Defining Categorical Variables

- Contingency (two-way) tables
- χ² Tests

### 2. Comparing Two Categorical Variables

### 3. 2 x 2 Tables

- Sampling designs
- Testing for association
- Estimation of effects

PROBABILITY AND INFERENTIAL STATISTICS UNIVERSITY of WASHINGTON

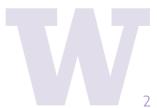

### **Factor**

A **factor** is a type of variable that can take one of a small number of possible values. The possible values are called the **levels** of the factor. *Also known as a categorical variable or discrete variable.* 

#### **Examples**

**Gender** with three levels:

1 = Male, 2 = Female, 3 = Non-binary

**Disease status** with three levels:

1 = Progression, 2 = Stable, 3 = Improved

**Age** with four levels:

1 = 20-29 yrs, 2 = 30-39 yrs, 3 = 40-49 yrs, 4 = 50-59 yrs

Session 1
PROBABILITY AND
INFERENTIAL STATISTICS
UNIVERSITY of WASHINGTON

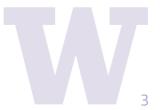

### **Factors and Contingency Tables**

**One-way tables** summarize the proportion of observations within each level of <u>one</u> factor.

**Contingency tables**, aka **two-way tables**, summarize the proportion of observations within each combination of levels from <u>two</u> factors.

- Also called an **R x C** table
- Often used to assess whether two factors are related
- Can test whether the factors are related using a  $\chi^2$  test

Examining two-way tables of Factor A vs Factor B at each level of a third Factor C WASHINGTON shows how the A/B association may be explained or modified by C (Session 8).

PROBABILITY AND FERENTIAL STATISTICS

# Categorical Data: R x C table Doll and Hill (1952)

#### Retrospective assessment of smoking frequency

The table displays the daily average number of cigarettes for lung cancer patients and control patients.

⚠ Note the equal numbers of cases and controls.

|             | None | <5<br>cigarettes | <b>5-14</b> cigarettes | 15-24 cigarettes | 25-49 cigarettes | <b>50+</b> cigarettes | Observed data Session 7                                               |
|-------------|------|------------------|------------------------|------------------|------------------|-----------------------|-----------------------------------------------------------------------|
| Cases       | 7    | 55               | 489                    | 475              | 293              | 38                    | 1357 PROBABILITY AND NETWORK PROBABILITY AND UNIVERSITY of WASHINGTON |
| (Cancer)    | 0.5% | 4.1%             | 36.0%                  | 35.0%            | 21.6%            | 2.8%                  |                                                                       |
| Controls    | 61   | 129              | 570                    | 431              | 154              | 12                    | 1357                                                                  |
| (No Cancer) | 4.5% | 9.5%             | 42.0%                  | 31.8%            | 11.3%            | 0.9%                  |                                                                       |
|             | 68   | 184              | 1059                   | 906              | 447              | 50                    | 2714                                                                  |

### Categorical Data: $\chi^2$ test

Doll and Hill (1952)

#### **Scientific Question**

Is the distribution of smoking frequencies for those with cancer different from the distribution for those without cancer?

#### Restate scientific question as statistical hypotheses:

H<sub>0</sub>: distribution of smoking same in both groups

H<sub>A</sub>: distribution of smoking not the same

### What does H<sub>0</sub> predict we would observe if all we knew were the marginal totals?

|                         | None | < <b>5</b><br>cigarettes | <b>5-14</b> cigarettes | <b>15-24</b> cigarettes | <b>25-49</b> cigarettes | <b>50+</b> cigarettes | Expected values?  Session 7                   |
|-------------------------|------|--------------------------|------------------------|-------------------------|-------------------------|-----------------------|-----------------------------------------------|
| Cases<br>(Cancer)       | 34   | 92                       | 529.5                  | 453                     | 223.5                   | 25                    | 1357 PROBABILITY AND UNIVERSITY of WASHINGTON |
| Controls<br>(No Cancer) | 34   | 92                       | 529.5                  | 453                     | 223.5                   | 25                    | 1357                                          |
|                         | 68   | 184                      | 1059                   | 906                     | 447                     | 50                    | 2714                                          |

### Categorical Data: $\chi^2$ test

Doll and Hill (1952)

#### **Scientific Question**

Is the distribution of smoking frequencies for those with cancer different from the distribution for those without cancer?

Each group has the same proportion in each cell as the overall **marginal proportion.** The "equalness" is just because the sample sizes were the same.

We can test H<sub>0</sub> by summarizing the difference between the <u>observed</u> and <u>expected</u> cell counts

|                         | None | <5<br>cigarettes | <b>5-14</b> cigarettes | 15-24 cigarettes | <b>25-49</b> cigarettes | <b>50+</b> cigarettes | Expected values  Session 7                                                                                                    |
|-------------------------|------|------------------|------------------------|------------------|-------------------------|-----------------------|----------------------------------------------------------------------------------------------------|
| Cases<br>(Cancer)       | 34   | 92               | 529.5                  | 453              | 223.5                   | 25                    | 1357 PROBABILITY AND NAME OF THE PROBABILITY AND PROBABILITY AND PROBABILITY A |
| Controls<br>(No Cancer) | 34   | 92               | 529.5                  | 453              | 223.5                   | 25                    | 1357                                                                                                    |
|                         | 68   | 184              | 1059                   | 906              | 447                     | 50                    | 2714                                                                                                    |

# Categorical Data x<sup>2</sup> Test Statistic

Summing the differences between the observed and expected counts provides an overall assessment of  $H_0$ .

$$X^2 = \sum_{i=1}^R \sum_{j=1}^C rac{(O_{ij} - E_{ij})^2}{E_{ij}} \ \sim \ \chi^2((R-1)(C-1))$$

#### X<sup>2</sup> is known as the **Pearson's Chi-square Statistic**

- $_{\odot}$  Large values of X<sup>2</sup> suggests the data are not consistent with H<sub>0</sub>
- $\circ$  Small values of X<sup>2</sup> suggests the data are consistent with H<sub>0</sub>
- $\circ$  The  $\chi^2$  distribution **approximates** the distribution of  $X^2$  when  $H_0$  true
- Computer intensive "exact" tests also possible

### Session 1

PROBABILITY AND INFERENTIAL STATISTICS INIVERSITY of WASHINGTON

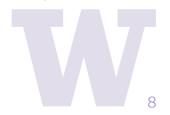

### Categorical Data: $\chi^2$ test

Doll and Hill (1952)

$$X^2 = \sum_{i=1}^r \sum_{j=1}^c rac{(O_{ij} - E_{ij})^2}{E_{ij}} = ~?$$

21.4+21.4+14.9+14.9+3.1+3.1+1.1+1.1+21.6+21.6+6.8+6.8 = 137.8

$$\frac{(7-34)^2}{34} = 21.4$$

$$\frac{(61-34)^2}{34}=21.4$$

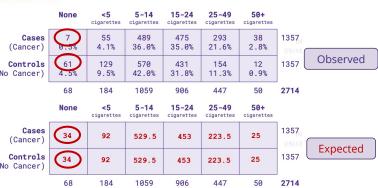

The contributions to the X<sup>2</sup> statistic are...

|                         | None                                          | < <b>5</b><br>cigarettes      | <b>5-14</b> cigarettes | <b>15-24</b> cigarettes | 25-49 cigarettes               | <b>50+</b> cigarettes                               |
|-------------------------|-----------------------------------------------|-------------------------------|------------------------|-------------------------|--------------------------------|-----------------------------------------------------|
| Cases<br>(Cancer)       | $\frac{(7-34)^2}{34} = 21.4$                  | $\frac{(55-92)^2}{92} = 14.9$ | 3.1                    | 1.1                     | 21.6 <sup>ER</sup><br>UNIVERSI | PROBABILITY AND EN 64.8 STATISTICS TY of WASHINGTON |
| Controls<br>(No Cancer) | $\frac{\left(61\text{-}34\right)^2}{34}=21.4$ | 14.9                          | 3.1                    | 1.1                     | 21.6                           | 6.8                                                 |

### **Categorical Data:** χ<sup>2</sup> test

Doll and Hill (1952)

$$X^2 = \sum_{i=1}^r \sum_{j=1}^c rac{(O_{ij} - E_{ij})^2}{E_{ij}} =$$
137.8

Degrees of freedom = (r-1)(c-1)

 $X^2$  distributions vary by their degrees of freedom

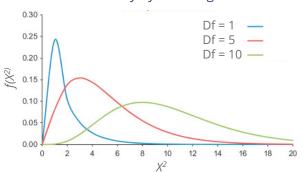

#### Is this significant?

H<sub>0</sub>: distribution of smoking same in both groups H<sub>A</sub>: distribution of smoking not the same

Sufficiently large values of  $X^2$  will reject  $H_0$ .

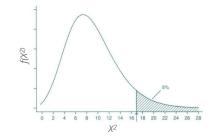

Df = 
$$(r-1)(c-1)$$
  
Df =  $(2-1)(6-1)$   
Df = 5

PROBABILITY AND
INFERENTIAL STATISTICS
NIVERSITY of WASHINGTON

pchisq(137.8, df = 5, lower.tail=FALSE) p-value =  $P(X^2 > 137.8 \mid H_0) < 0.0001$ 

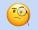

**Conclusion** Reject  $H_0$  at  $\alpha = 0.05$ 

### **Categorical Data: χ² Test**

#### Summary: conducting $\chi^2$ a test

1. Compute the expected cell counts under null hypothesis of no association:

$$E_{ij} = N_i M_j / T$$

2. Compute the chi-square statistic:

$$X^2 = \sum_{i=1}^R \sum_{j=1}^C rac{(O_{ij} - E_{ij})^2}{E_{ij}}$$

- 3. Compare  $X^2$  to  $\chi^2_{df}$ , where  $df = (R-1) \times (C-1)$ .
- Interpret p-value.

#### **Factor Levels**

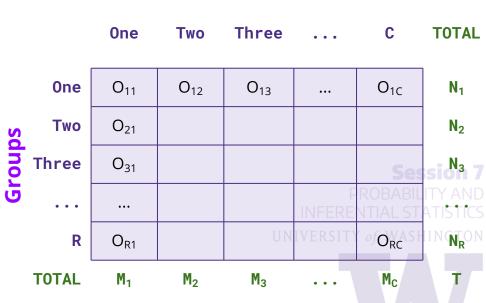

#### **Epidemiological Applications**

We can write the chi-square statistic for a 2 x 2 table as:

$$X^2 = rac{N(ad-bc)^2}{n_1 \cdot n_2 \cdot m_1 \cdot m_2}$$

Then, we can compare our observed  $X^2$  statistic to a  $\chi^2$  distribution with Df=1.

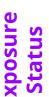

#### **Disease Status**

|       | D                    | Not D       | TOTAL                |
|-------|----------------------|-------------|----------------------|
| Е     | a                    | b           | (a+b)=n <sub>1</sub> |
| Not E | С                    | d           | (c+d)=n <sub>2</sub> |
| TOTAL | (a+c)=m <sub>1</sub> | $(b+d)=m_2$ | Т                    |

**Session 7**DBABILITY AND

UNIVERSITY of WASHINGTON

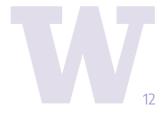

#### **Epidemiological Applications: Pauling (1971)**

Patients are randomized to either receive Vitamin C or placebo. Patients are followed-up to ascertain the development of a cold.

**Question 1** Is treatment with Vitamin C associated with a reduced probability of getting a cold?

**Question 2** If Vitamin C is associated with reducing colds, then what is the magnitude of the effect?

#### **Disease Status**

| a             |         | Cold | no Cold | TOTAL |
|---------------|---------|------|---------|-------|
| osure<br>atus | Vit C   | 17   | 122     | 139   |
| Exp           | Placebo | 31   | 109     | 140   |
|               | TOTAL   | 48   | 231     | 279   |

Session 7
PROBABILITY AND
INFERENTIAL STATISTICS
INIVERSITY of WASHINGTON

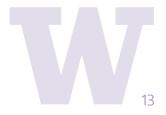

### **Epidemiological Applications: Pauling (1971)**

#### **Scientific Q1**

Is treatment with Vitamin C associated with a reduced probability of getting a cold?

$$X^{2} = \frac{279(17 \cdot 109 - 31 \cdot 122)^{2}}{139 \cdot 140 \cdot 48 \cdot 231}$$
$$= 4.81$$

pchisq(4.81, df = 1, lower.tail=FALSE) p-value =  $P(X^2 > 4.81 \mid H_0) = 0.028$ 

**Conclusion** Reject  $H_0$  at  $\alpha = 0.05$ 

#### Restate scientific question as statistical hypotheses:

H<sub>0</sub>: probability of disease <u>does not</u> depend on treatment

H<sub>A</sub>: probability of disease <u>does</u> depend on treatment

#### **Disease Status**

| Φ                 |         | Cold        | no Cold      | TOTAL                                       |
|-------------------|---------|-------------|--------------|---------------------------------------------|
| xposure<br>Status | Vit C   | 17<br>(12%) | 122<br>(88%) | PROBABILITY AND RENT <b>1.39</b> STATISTICS |
| Щ «               | Placebo | 31<br>(22%) | 109<br>(78%) | 140                                         |
|                   | TOTAL   | 48          | 231          | 279                                         |

### **Epidemiological Applications: Risk Ratio**

#### **Scientific Q2**

If Vitamin C is associated with reducing colds, what is the magnitude of the effect?

In the Pauling (1971) example, they fixed the number of E and not E, then evaluated the disease status after a <u>fixed period of time</u> (same for everyone).

This is a **prospective cohort study**. Given this design we can estimate the **risk ratio (RR)** as:  $RR = \frac{P(D|E)}{P(D|\bar{E})} = \frac{p_1}{p_2}$ 

Using the natural log of RR, we can use a Normal approximation to calculate a confidence interval!

$$\ln\left(\widehat{RR}\right) = \ln\left(\frac{\widehat{p}_1}{\widehat{p}_2}\right) = \ln\left(\frac{a/n_1}{c/n_2}\right)$$

$$\ln\Bigl(\widehat{RR}\Bigr) \sim N\left[\ln\Bigl(rac{\widehat{p}_1}{\widehat{p}_2}\Bigr), rac{1-p_1}{p_1n_1} + rac{1-p_2}{p_2n_2}
ight].$$

To calculate **95% CI**, determine:

$$\ln\Bigl(\widehat{RR}\Bigr)\pm 1.96\sqrt{rac{b}{a(a+b)}+rac{d}{c(c+d)}}$$

Then exponentiate the endpoints.

### **Paws**

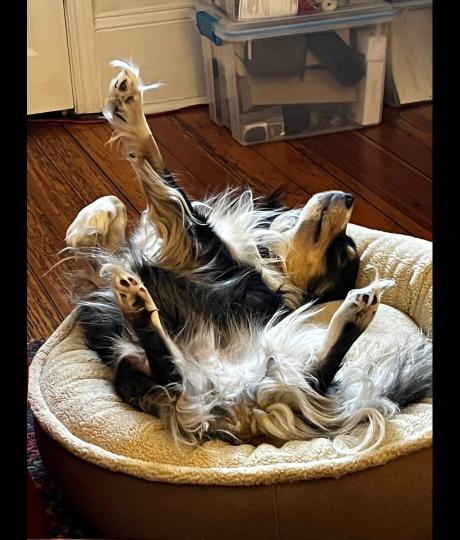

Work through questions 1-2

### **Epidemiological Applications: Keller (AJPH, 1965)**

**Disease Status** 

Patients with (cases) and without (controls) oral cancer were surveyed regarding their smoking frequency. *This table collapses over the smoking frequency categories*.

Exposure Status

Smoker Non-Smoker

**TOTAL** 

 Case
 Control

 484
 385

 27
 109

 511
 475

869 117 986

**TOTAL** 

**Question 1** Is oral cancer associated with smoking?

**Question 2** If smoking is associated with oral cancer, then what is the magnitude of the risk?

PROBABILITY AND INFERENTIAL STATISTICS UNIVERSITY of WASHINGTON

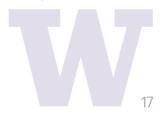

### **Keller (AJPH, 1965)**

Since we fixed the number of **cases** and **controls** then ascertained exposure status, this study design is a **case-control study**.

Based on this we are able to directly estimate:

$$P(E \mid D)$$
 and  $P(E \mid \overline{D})$   $\longleftarrow$  Probability of exposure, given disease status

But we want...

Probability of disease, given <u>exposure</u> status

...to get Risk Ratio

However, the **risk ratio** of disease given exposure is **not estimable from these data alone**, since the number of diseased and disease-free subjects is fixed.

$$P(E \mid D) \neq P(D \mid E)$$

Odds of exposure (conditional on having the disease)

$$\frac{P(E \mid D)}{P(E \mid \overline{D})} \neq \frac{P(D \mid E)}{P(D \mid \overline{E})}$$

$$\frac{P(E \mid D)/(1 - P(E \mid D))}{P(E \mid \overline{D})/(1 - P(E \mid \overline{D}))} = \frac{P(D \mid E)/(1 - P(D \mid E))}{P(D \mid \overline{E})/(1 - P(D \mid \overline{E}))}$$

Disease odds ratio

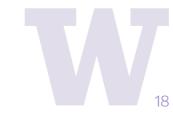

### **Odds Ratio**

Instead of the risk ratio we can estimate the **exposure odds ratio** which (surprisingly) is equivalent to the **disease odds ratio**:

Odds of exposure (conditional on having the disease)

(population) risk ratio.

$$\frac{P(E \mid D)/(1 - P(E \mid D))}{P(E \mid \overline{D})/(1 - P(E \mid \overline{D}))} = \frac{P(D \mid E)/(1 - P(D \mid E))}{P(D \mid \overline{E})/(1 - P(D \mid \overline{E}))}$$

exposure odds ratio

disease odds ratio

$$1 - P(D \mid E) \approx 1$$
 $1 - P(D \mid \overline{E}) \approx 1$ 

And for rare diseases  $\frac{1-P(D\,|\,E)\approx 1}{1-P(D\,|\,E)\approx 1}$  so the disease odds ratio approximates the risk ratio:

 $rac{P(D\,|\,E)/(1-P(D\,|\,E))}{P(D\,|\,\overline{E})/(1-P(D\,|\,\overline{E}))}pprox rac{P(D\,|\,E)}{P(D\,|\,\overline{E})}$ For rare diseases (i.e., prevalence <5%), the (sample) odds ratio ightharpoonup discussion in the discussion in the discussion in th estimates the

erisk ratio

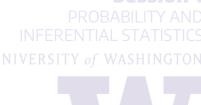

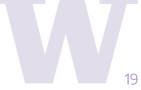

### **Odds Ratio**

Disease Status

D Not D TOTAL

|        |       | D |  |
|--------|-------|---|--|
| Status | E     | a |  |
| St     | Not E | С |  |

E a b  $(a+b)=n_1$ E c d  $(c+d)=n_2$ 

T

TOTAL  $(\underline{a+c})=m_1$   $(\underline{b+d})=m_2$ 

Like the risk ratio, the odds ratio ranges from  $[0, \infty]$ .

$$OR = rac{p_1(1-p_1)}{p_2(1-p_2)}$$

Population odds ratio

$$\widehat{OR} = \frac{a \cdot d}{b \cdot c}$$

Exposure

Sample odds ratio

The **log odds ratio** has  $(-\infty, +\infty)$  as its range and the Normal distribution approximates its sampling distribution. Confidence intervals are based upon:

$$\ln\left(\widehat{OR}\right) \sim N\left[\ln(OR), \frac{1}{n_1p_1} + \frac{1}{n_1(1-p_1)} + \frac{1}{n_2p_2} + \frac{1}{n_2(1-p_2)}\right]_{\text{IVERSITY of WASHINGTON}}^{\text{PROBABILITY AND}}$$

The **95% CI** for the log odds ratio is given by:

$$\ln\!\left(rac{ad}{bc}
ight)\pm1.96\sqrt{rac{1}{a}+rac{1}{b}+rac{1}{c}+rac{1}{d}}$$

Exponentiate the endpoints to get the CI for the odds ratio on its original scale.

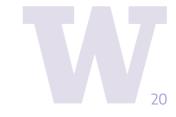

### **Epidemiological Applications: Sex-Linked Traits**

Sex

Suppose we collect a random sample of Drosophila fruit flies and cross-classify by eye color and sex.

**Question 1** Is eye color associated with sex?

**Question 2** If eye color is associated with sex, then what is the magnitude of the effect?

| _     |       | Male | Female | TOTAL |
|-------|-------|------|--------|-------|
| Color | Red   | 165  | 300    | 465   |
| Eye   | White | 176  | 81     | 257   |
|       | TOTAL | 341  | 381    | 722   |

Session 7

PROBABILITY AND
INFERENTIAL STATISTICS
UNIVERSITY of WASHINGTON

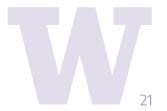

### **Epidemiological Applications: Sex-Linked Traits**

Sex

This is a **cross-sectional study** since only the total for the entire table is fixed in advance. The row totals or column totals are not fixed in advance.

- Sample from the entire population, not by disease status or exposure status
- Use chi-squared test to test for association
- Use RR or OR to summarize association
- Cases of disease are **prevalent** cases (compared to incident cases in a prospective study).

| _     |       | Male | Female | TOTAL |
|-------|-------|------|--------|-------|
| Color | Red   | 165  | 300    | 465   |
| Eye   | White | 176  | 81     | 257   |
|       | TOTAL | 341  | 381    | 722   |

Session 7
PROBABILITY AND
INFERENTIAL STATISTICS
JNIVERSITY of WASHINGTON

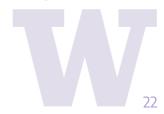